## **Auf einen Blick**

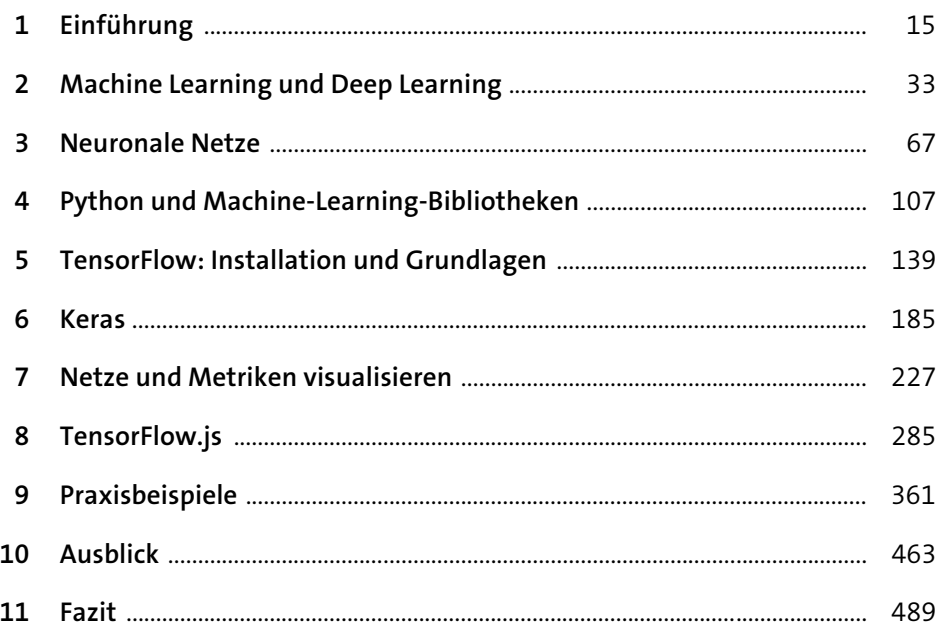

# Inhalt

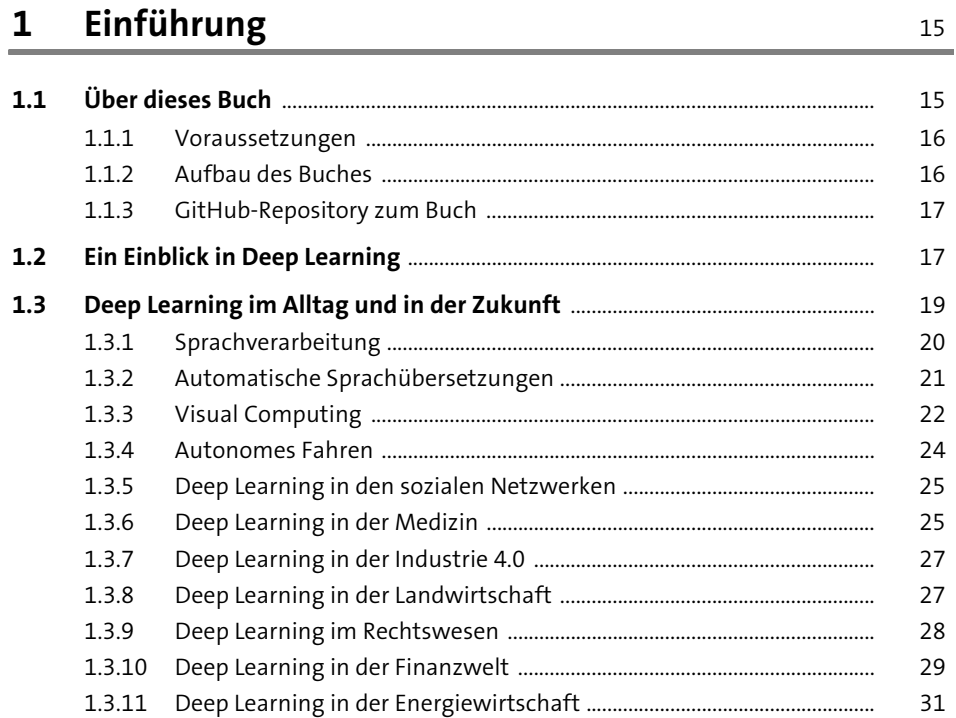

#### **Machine Learning und Deep Learning**  $\overline{2}$  $33$

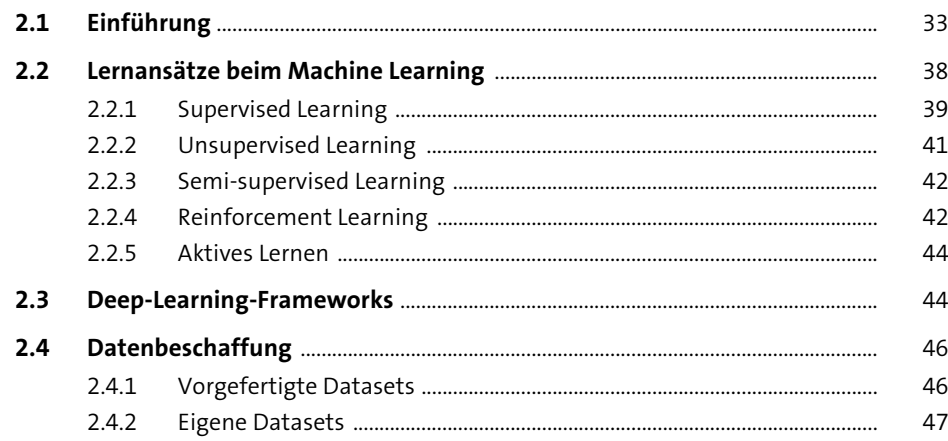

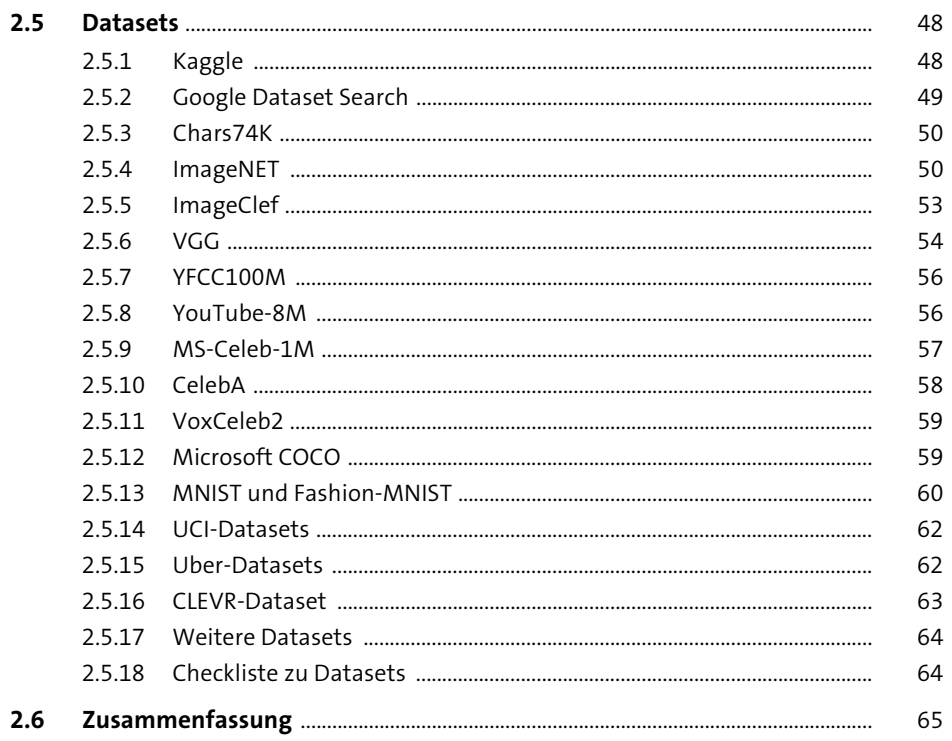

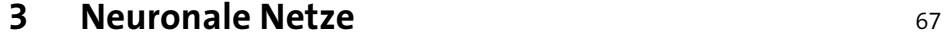

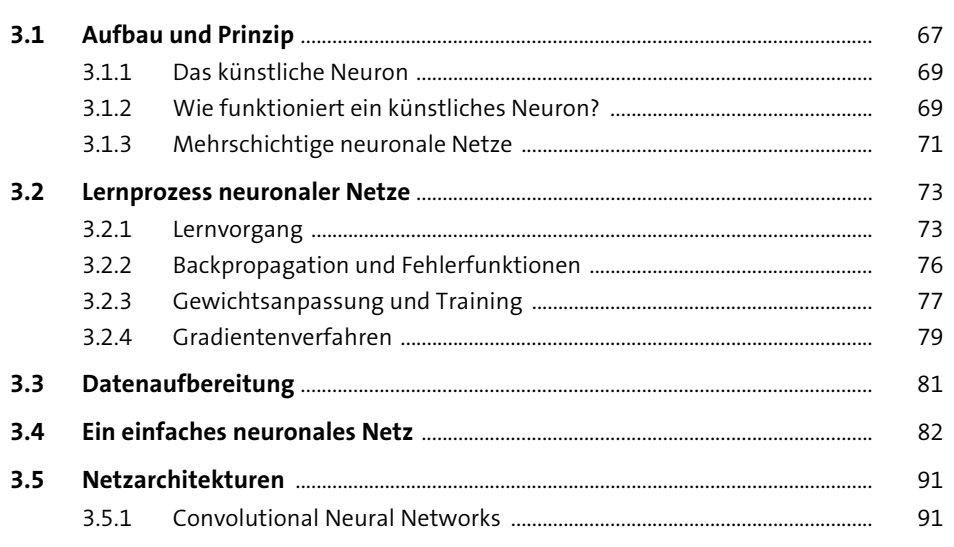

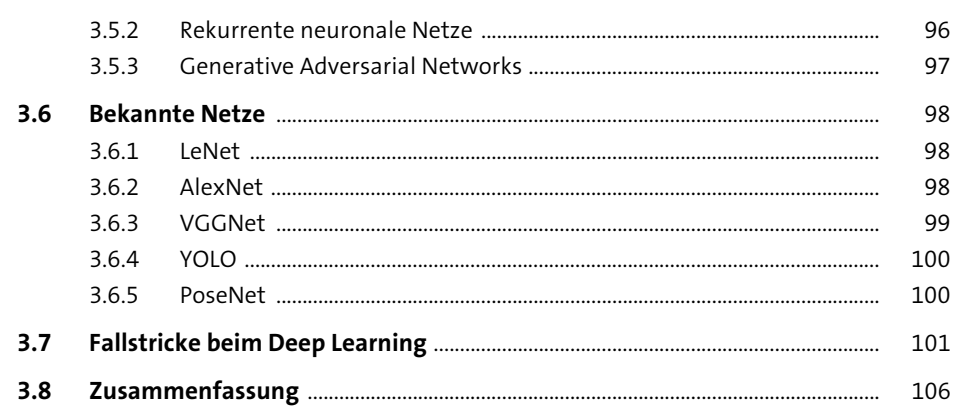

### 4 Python und Machine-Learning-Bibliotheken

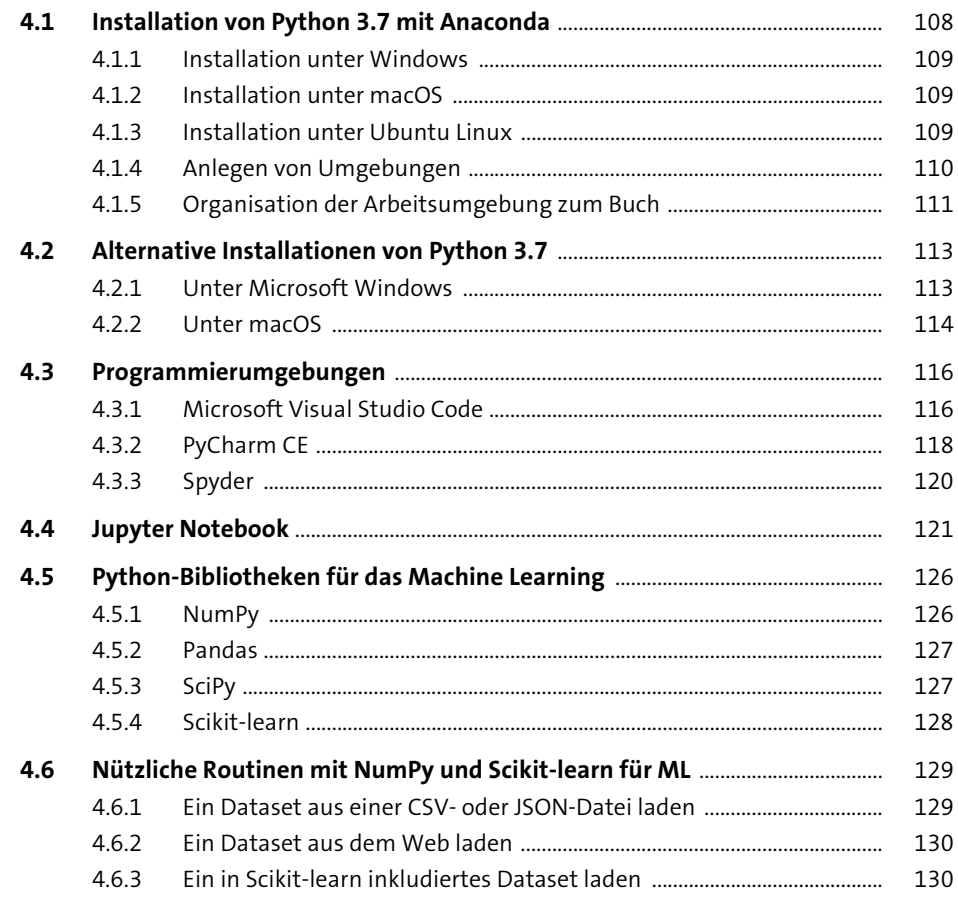

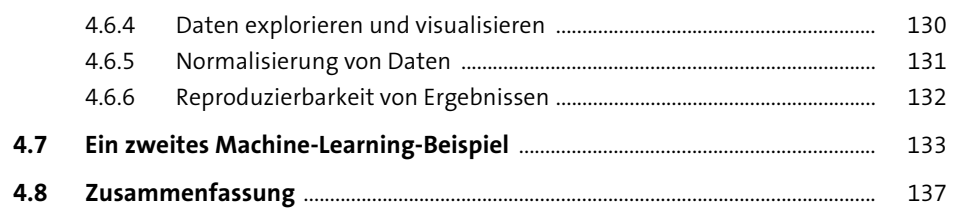

139

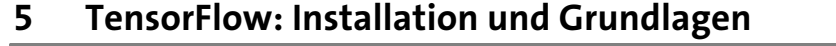

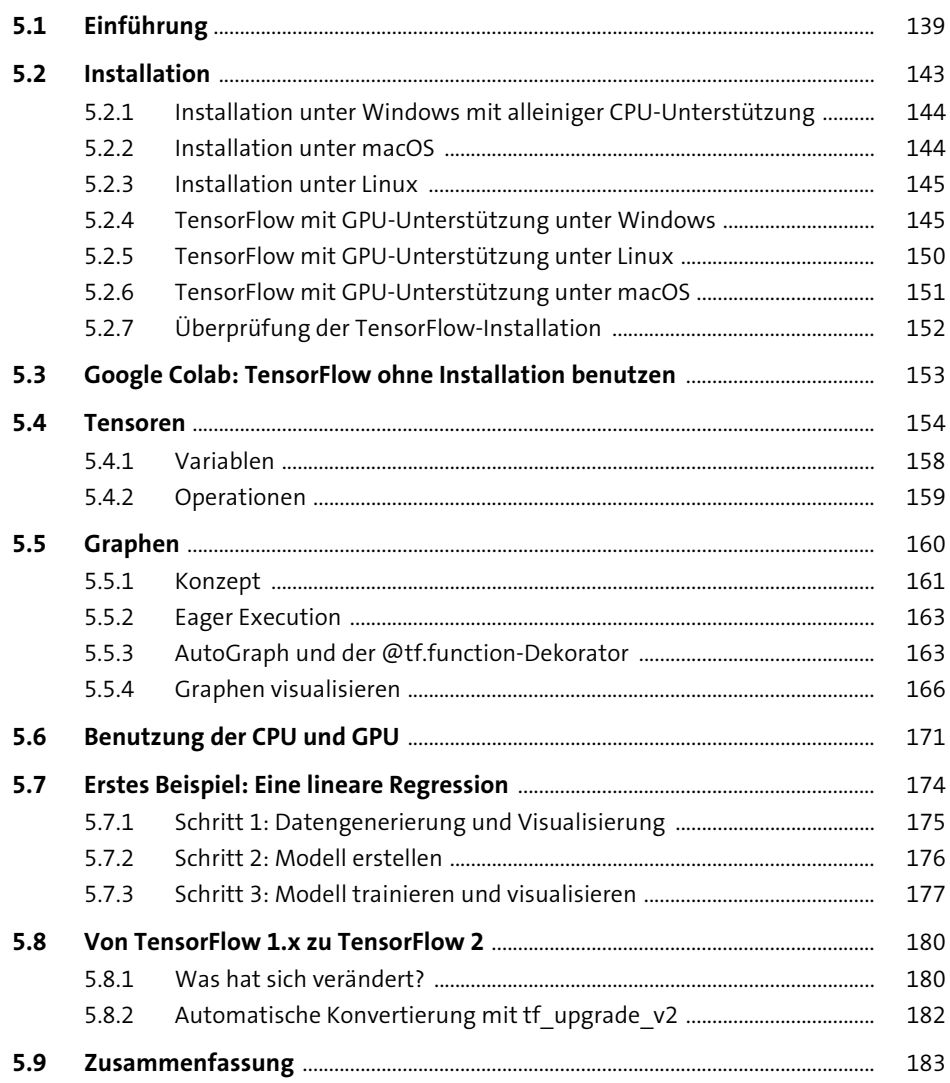

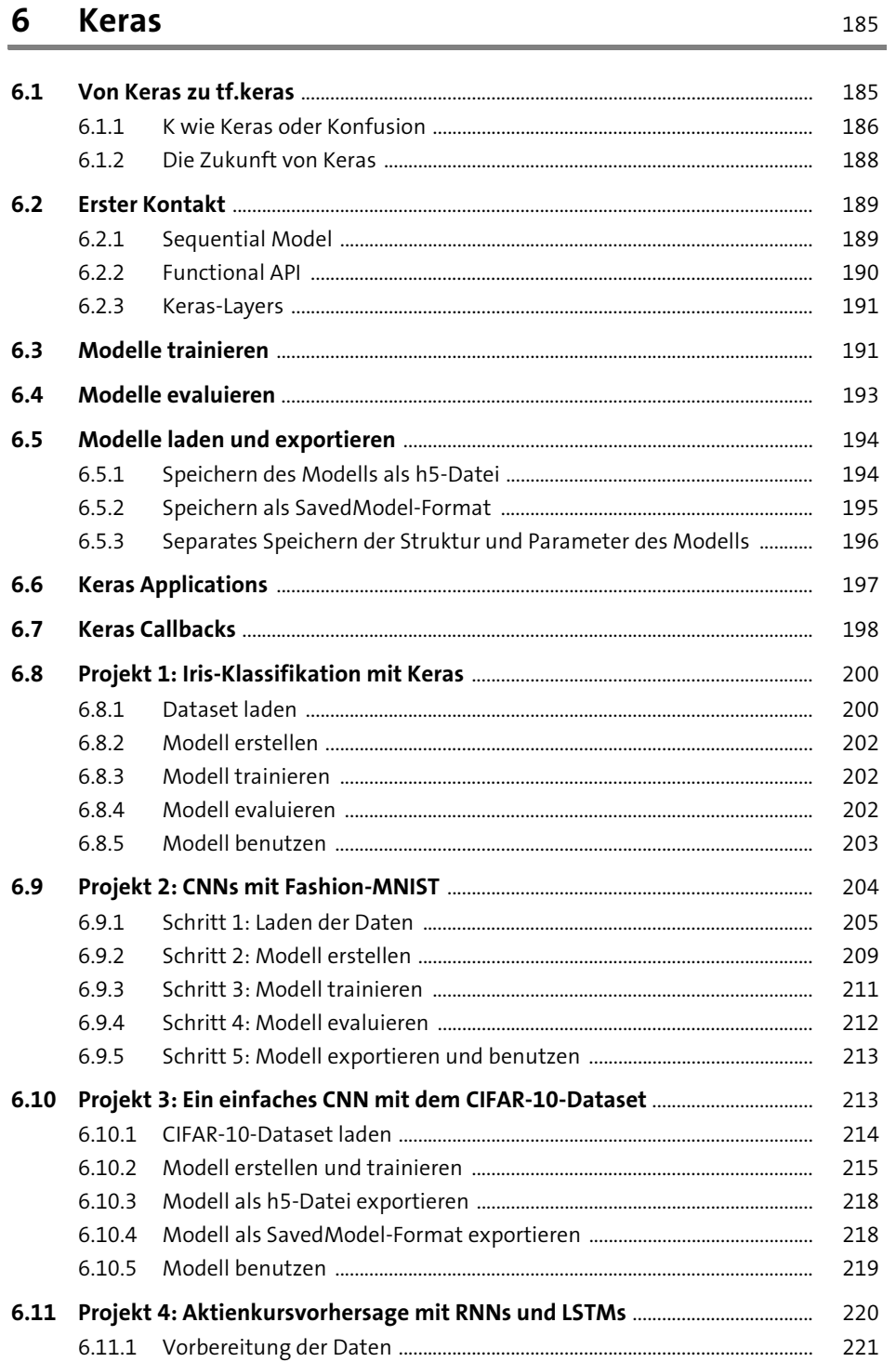

 $\overline{\phantom{a}}$ 

 $\sim$   $\sim$ 

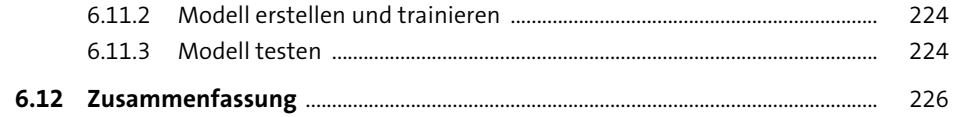

 $\overline{a}$ 

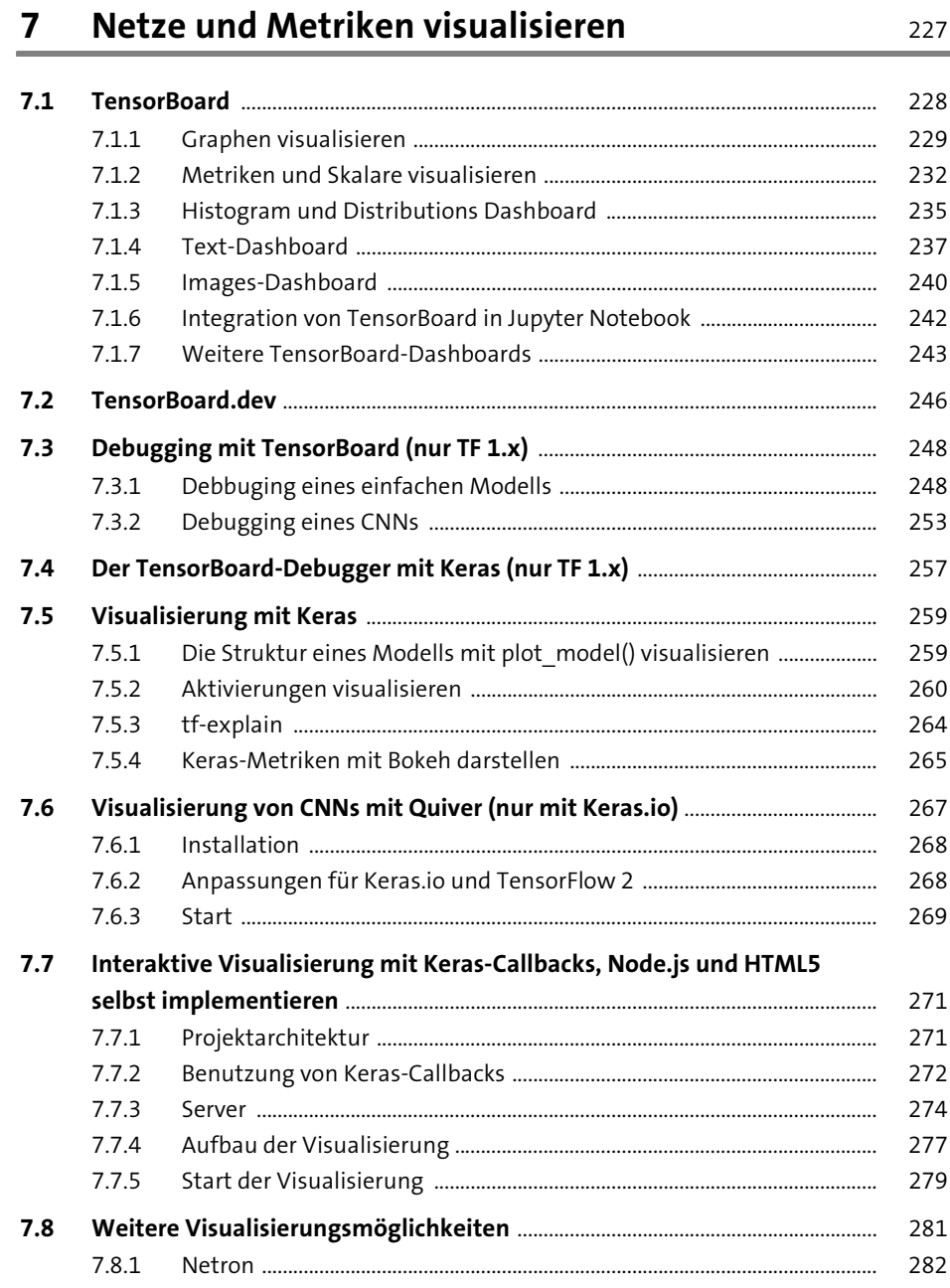

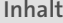

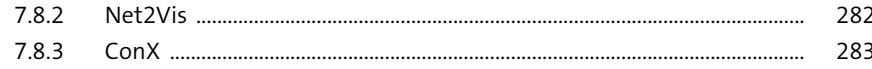

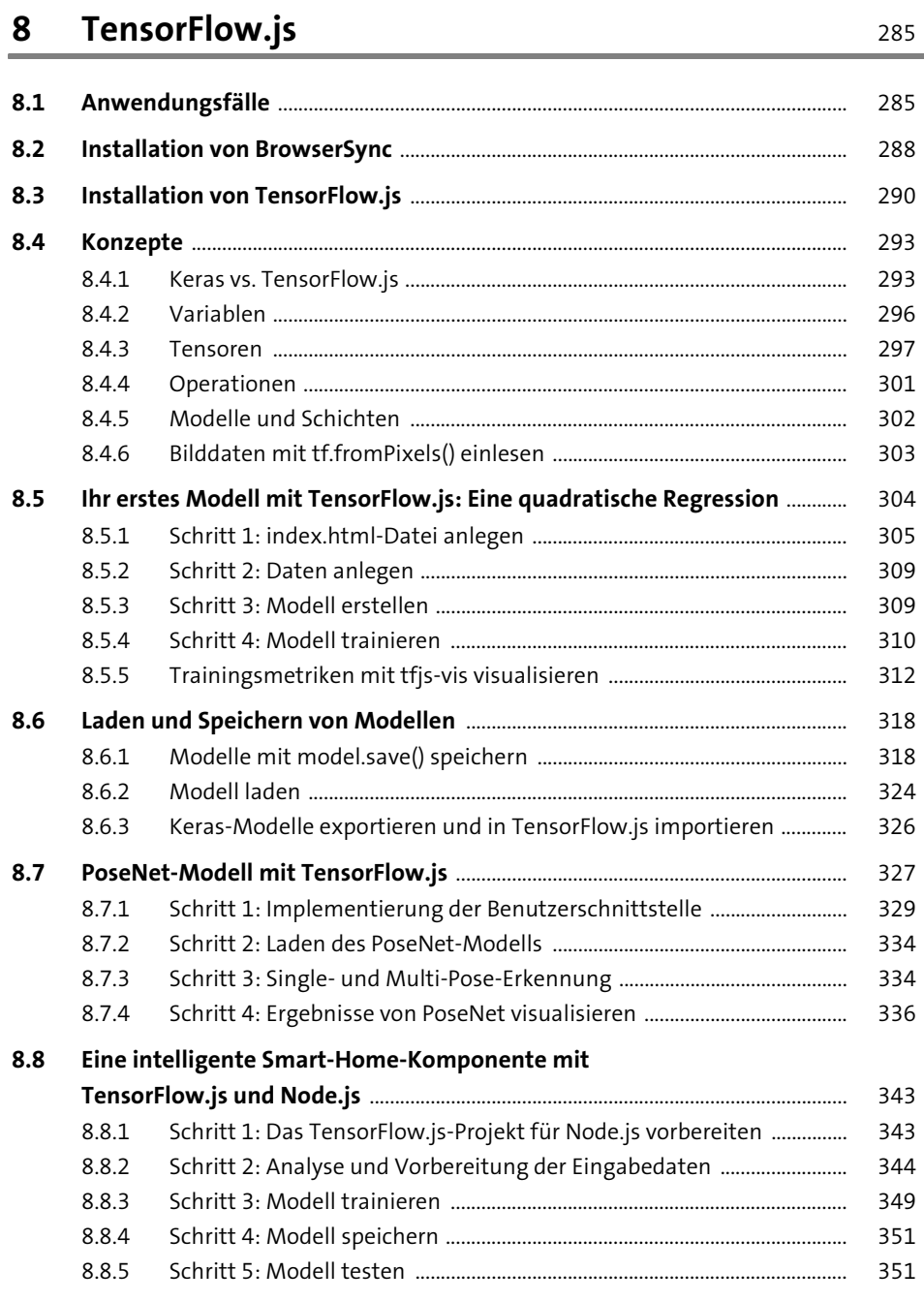

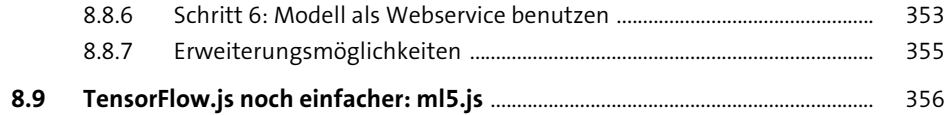

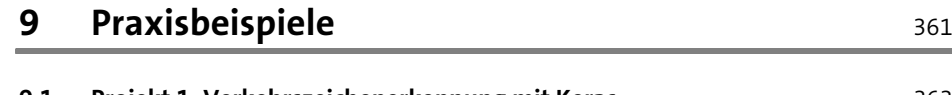

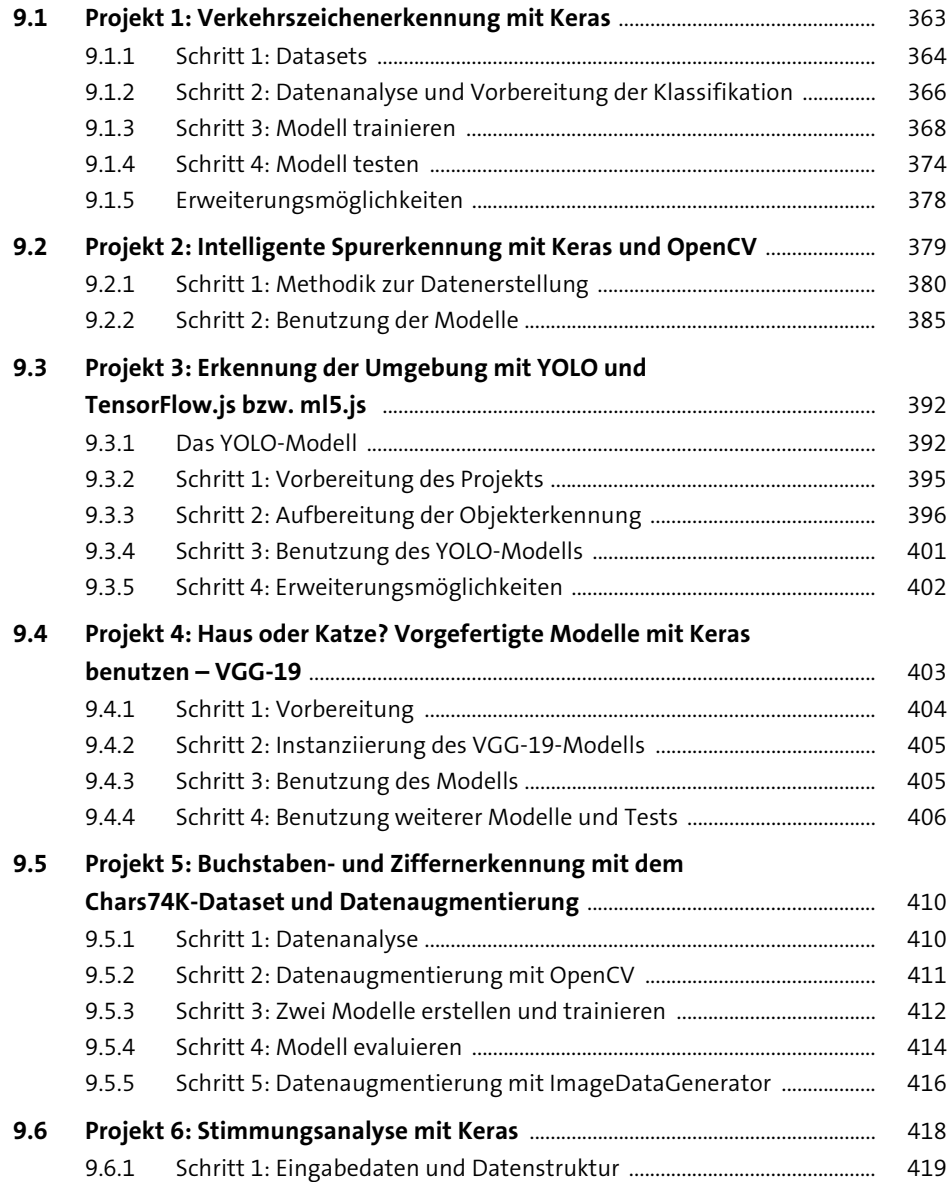

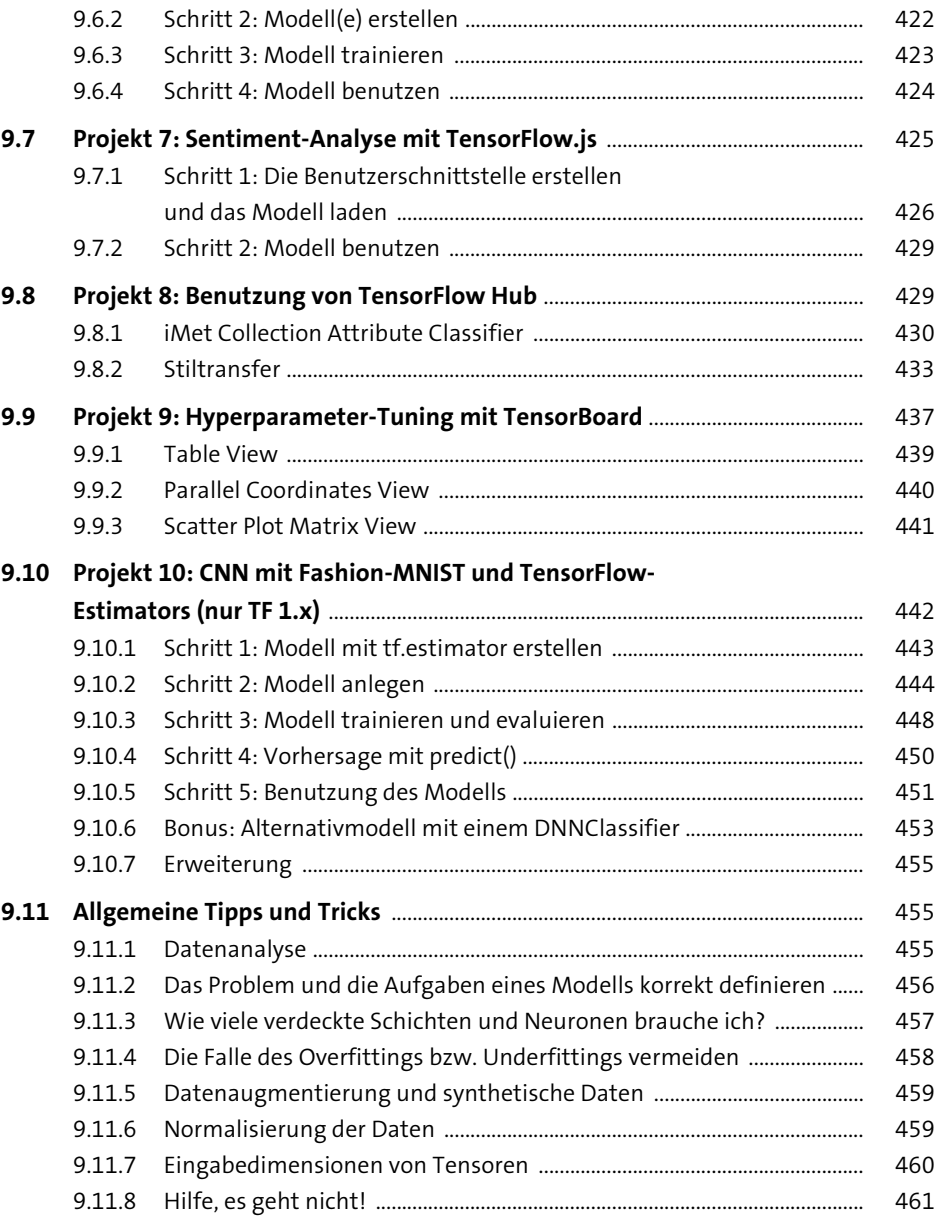

## **10 Ausblick** 463

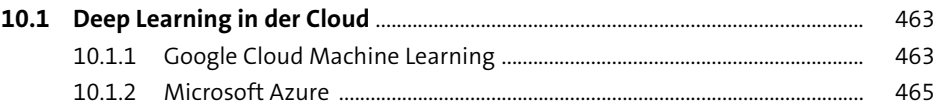

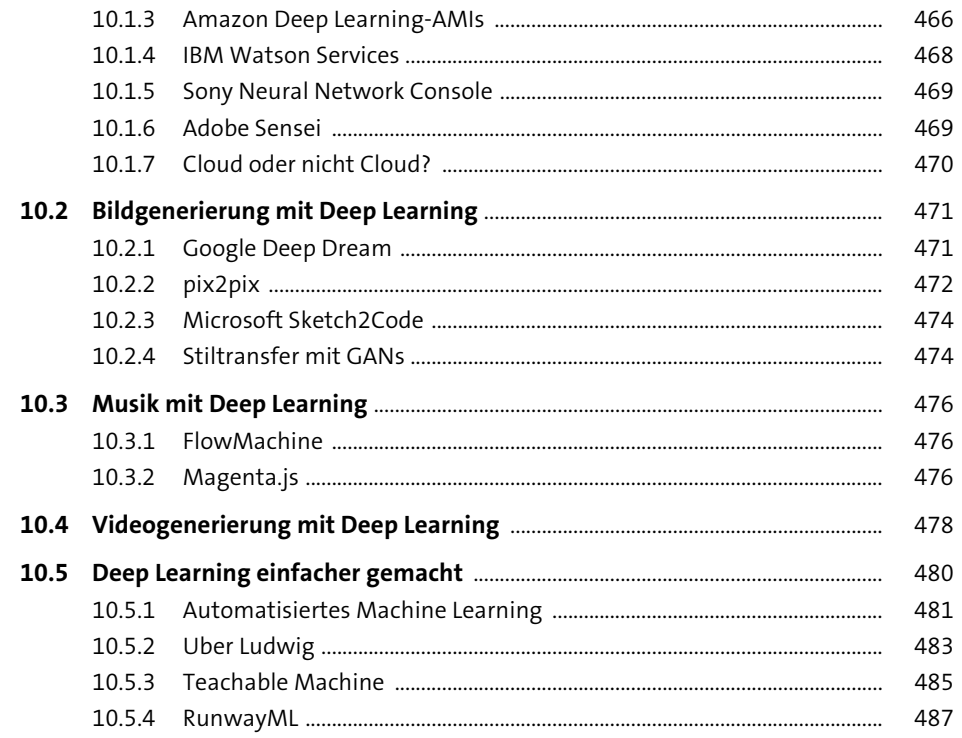

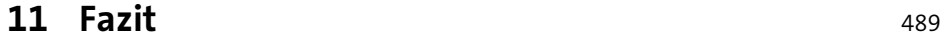

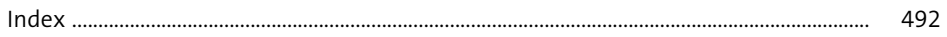